<u>n less</u>

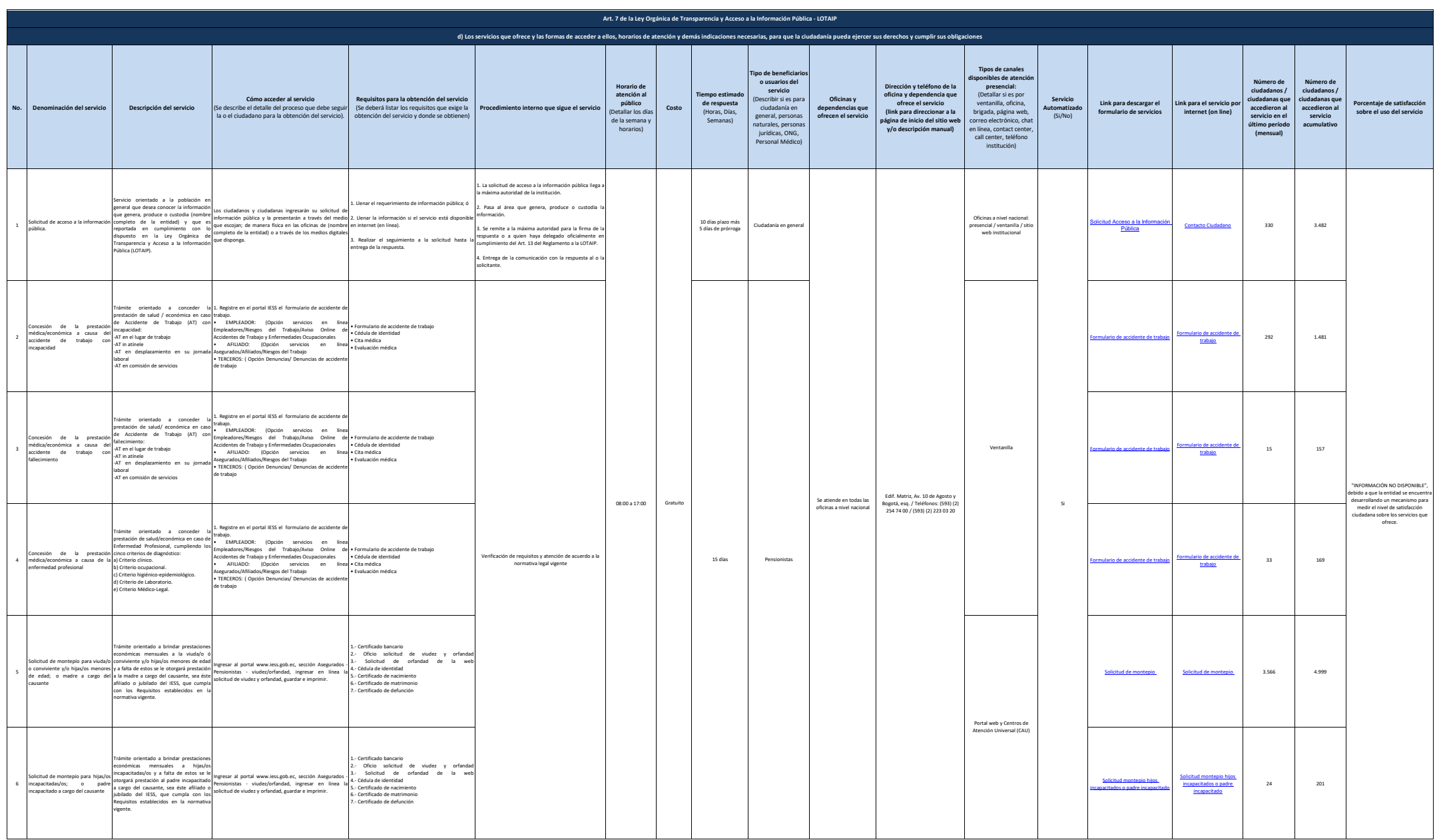

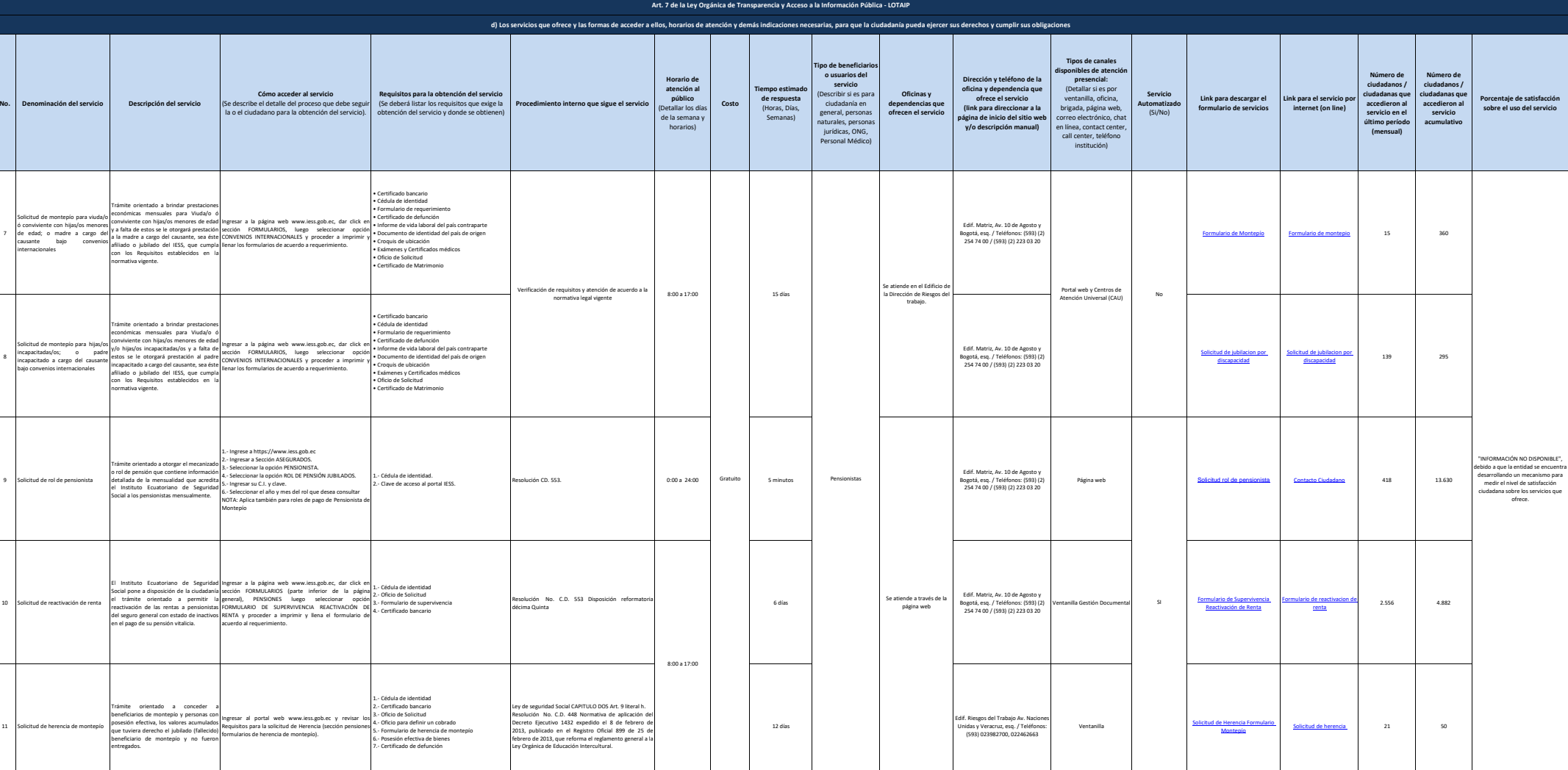

<u>n less</u>

7

8

<u>n less</u>

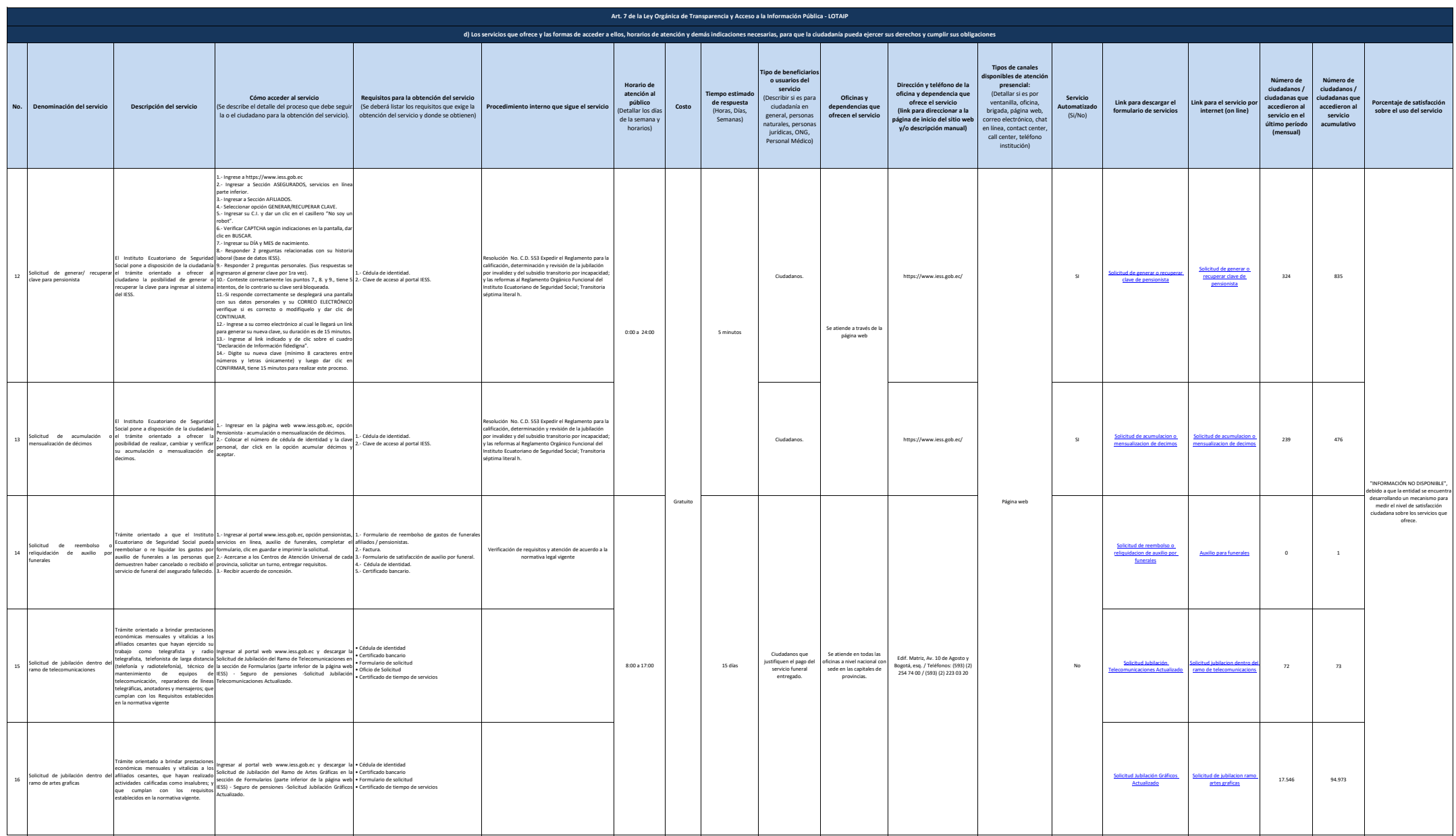

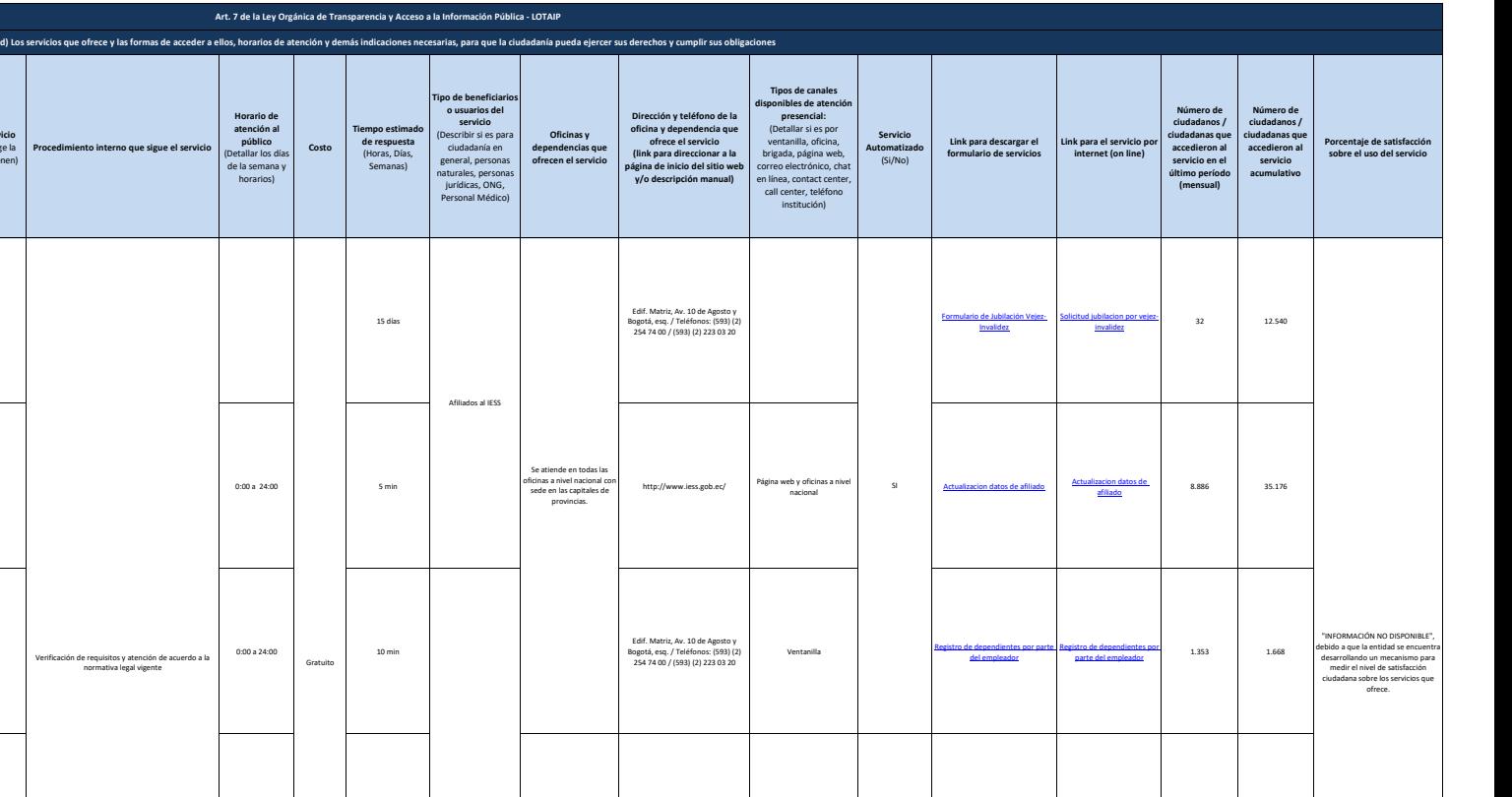

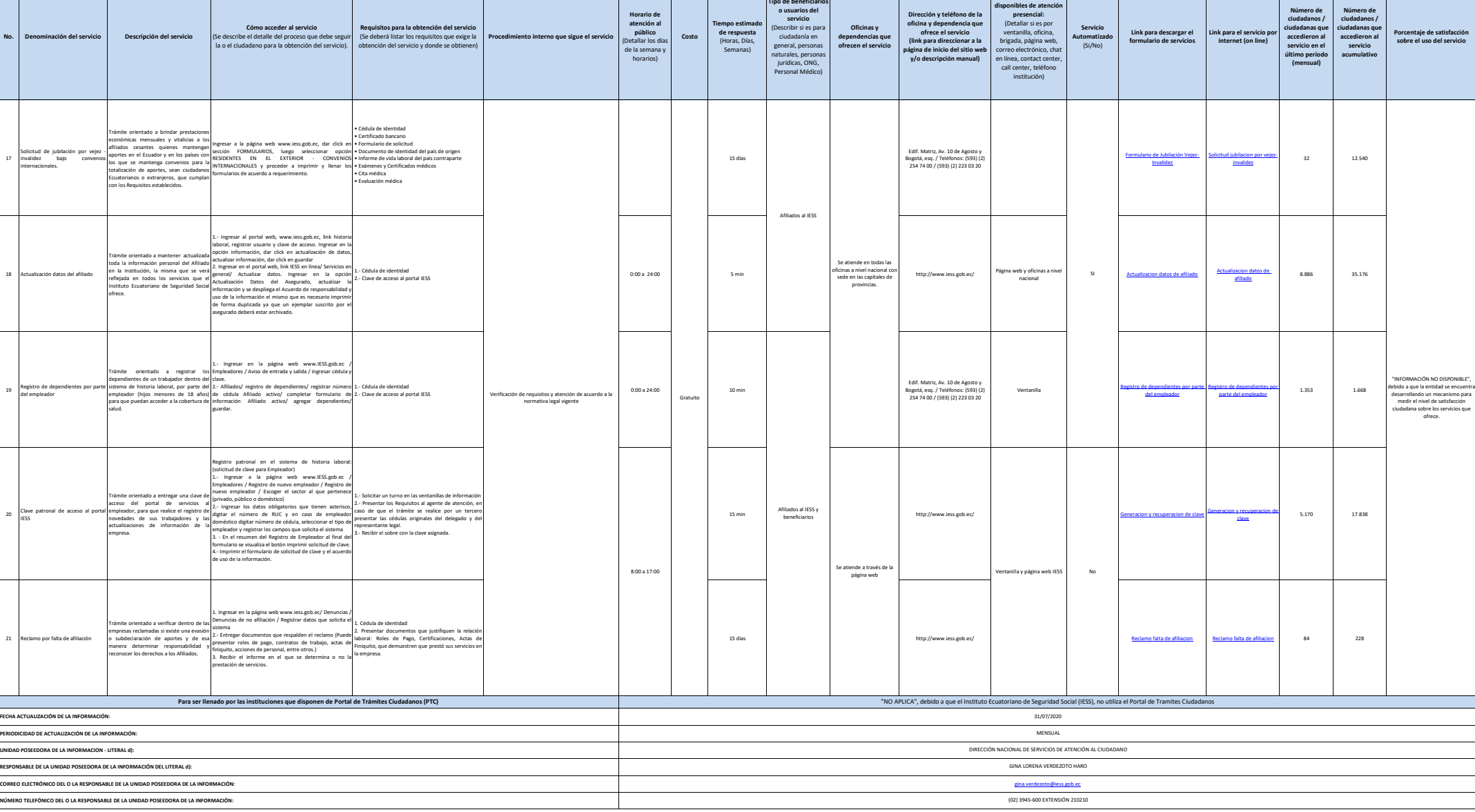

**A** 1255